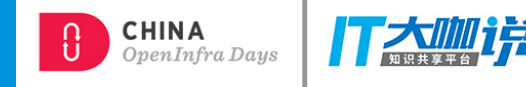

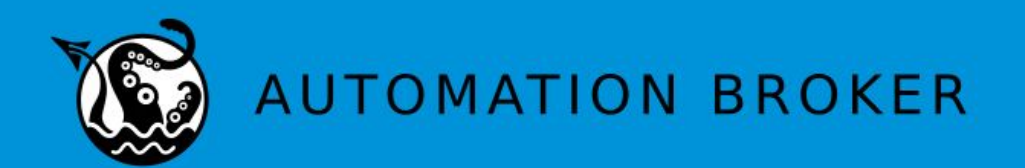

### **Kubernetes Automation with automationbroker.io**

**Michael Hrivnak - @michael\_hrivnak Principal Software Engineer, Red Hat Inc.**

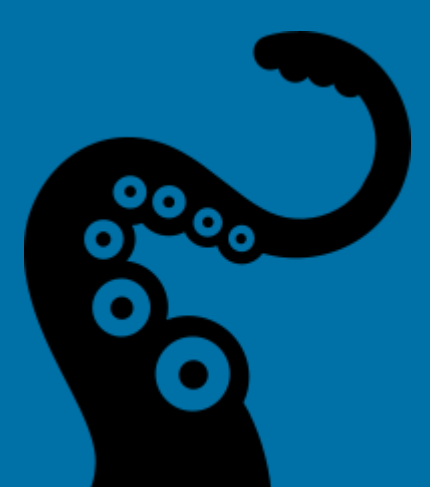

**June 22, 2018**

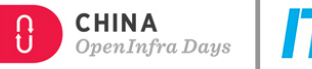

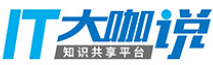

### 1. MetaContainer as the App Definition

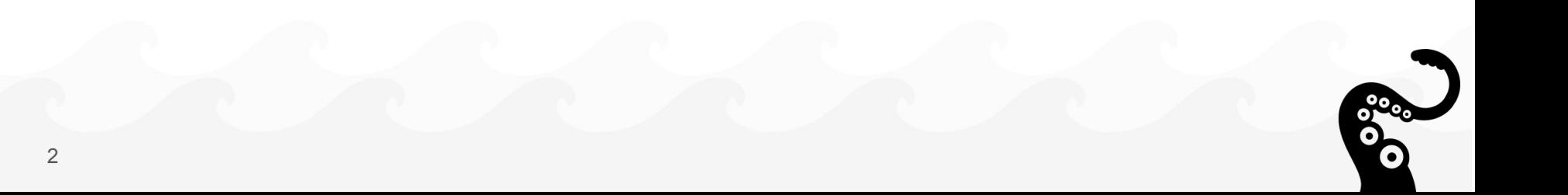

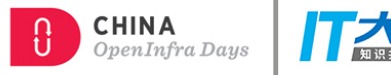

### **Provisioning**

- Create a full stack of cluster resources
	- DB
	- API Service
	- Frontend
- Integrate with external services
	- Legacy applications
	- Traditional DB cluster
	- Appliances
- Post-install bootstrapping
	- Initialize a DB
	- Restore from backup
	- Create resources in the application

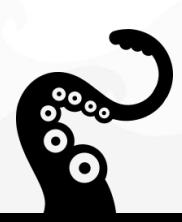

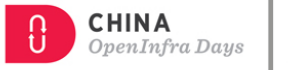

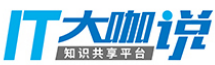

### **Post-Install Bootstrapping**

- Run a single Pod to completion
- Run a Job
- Use config management
- Perform manual tasks

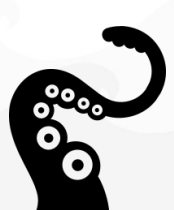

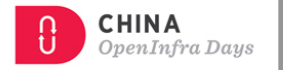

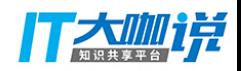

### **Requirements for Provisioning**

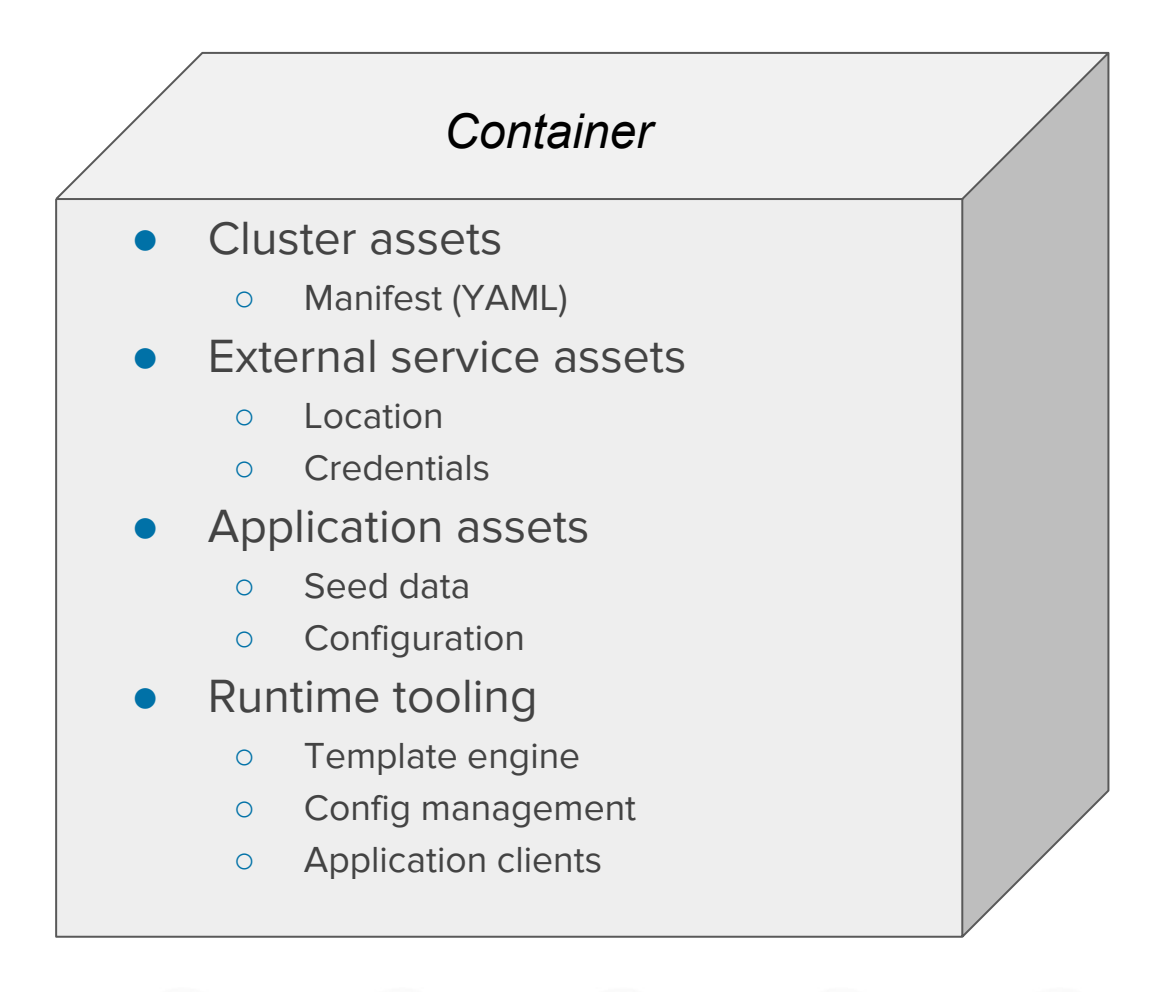

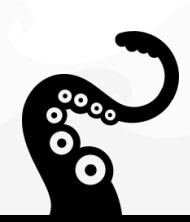

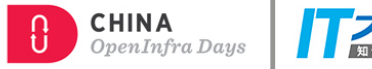

### **MetaContainer / Service Bundle**

- Bundles everything you need at provision time
- Runs to completion as a pod in your cluster
- **•** Testable and reproducible
	- Suitable for a full CI lifecycle

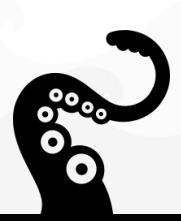

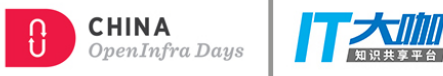

### **Service Bundle - not just for provisioning!**

- **•** Deprovision
- Bind / Unbind
- Update
- Other management actions

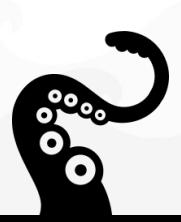

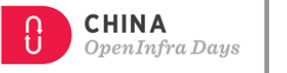

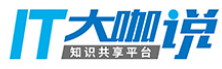

### **2. Service Catalog**

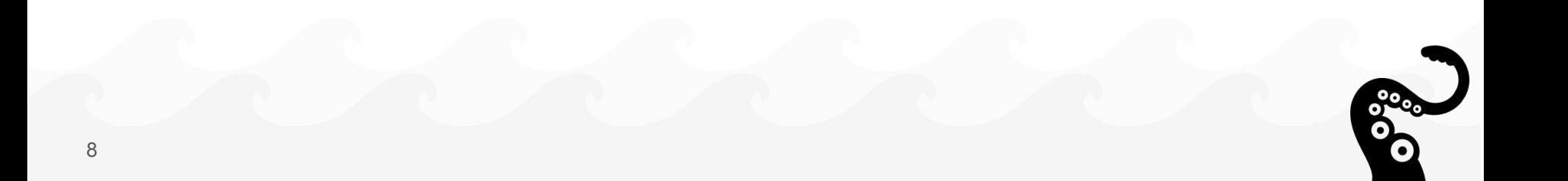

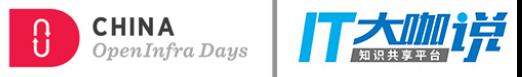

### **Service Catalog**

- Provides composable services to applications
- Actions
	- Provision / Deprovision
	- Bind / Unbind
- Self-service provisioning Broker  $\circ$   $\circ$ **Client** Service Catalog Broker Broker

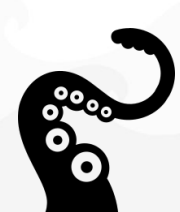

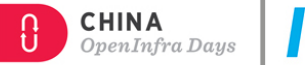

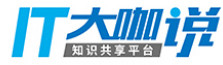

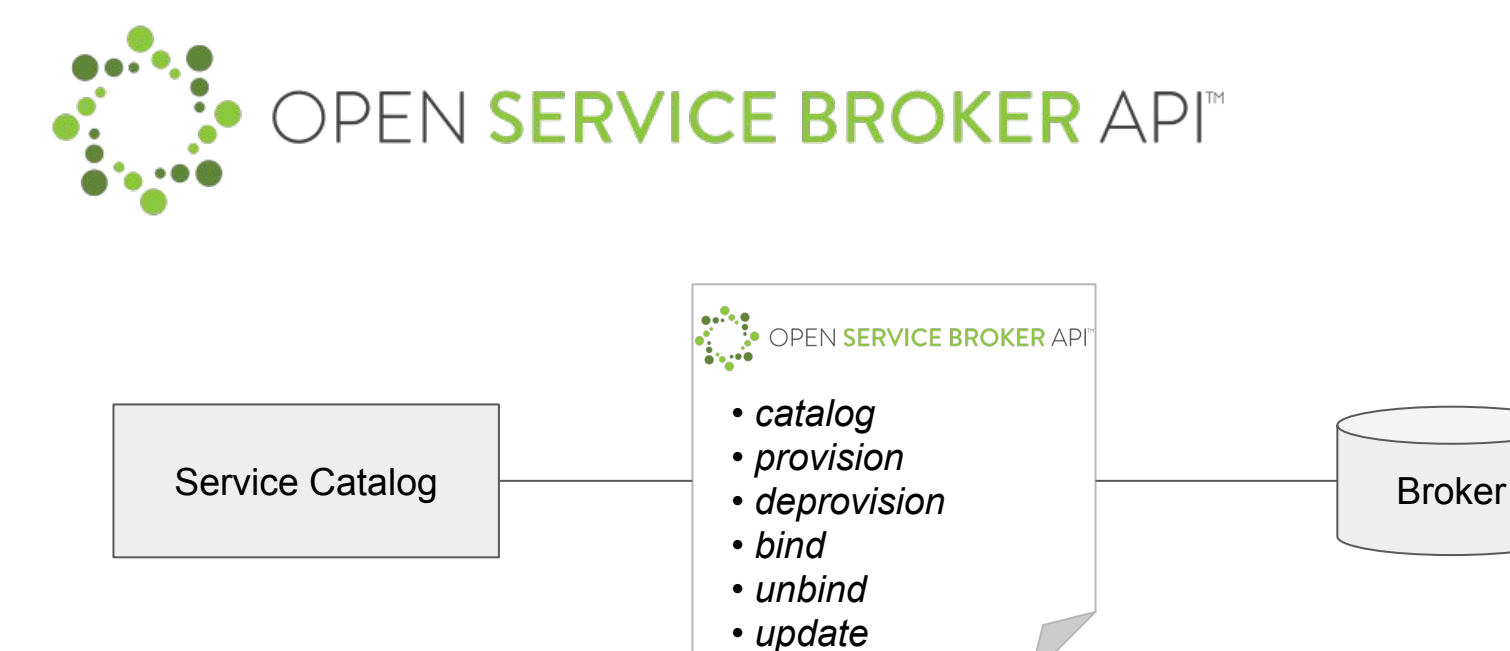

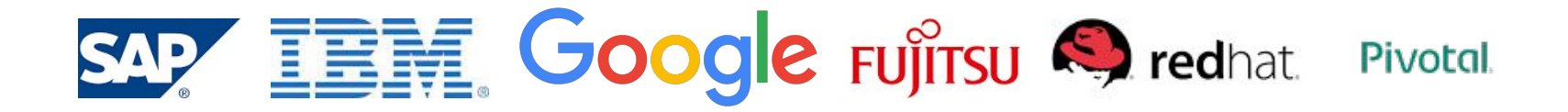

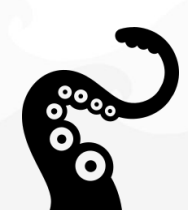

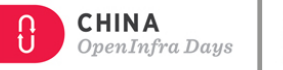

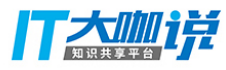

### **3. Automation Broker**

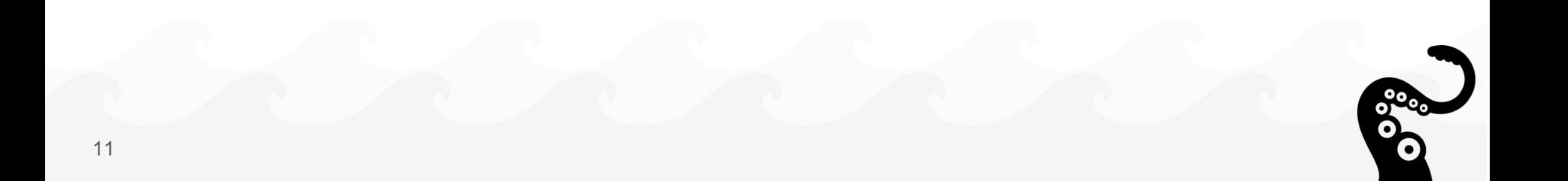

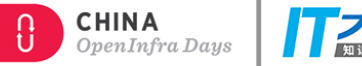

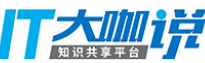

### **Automation Broker**

Service Bundles

- Are Catalog entries
- Run to completion for each operation
- Run in a secure sandbox
- Remove need to make your own broker

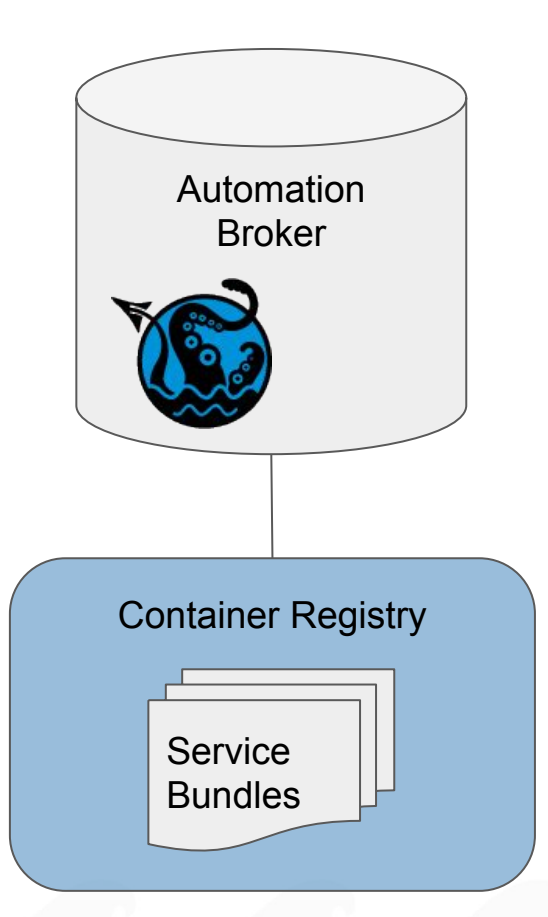

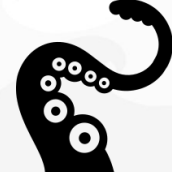

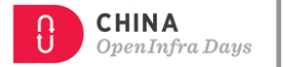

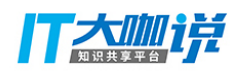

### **Automation Broker Workflow**

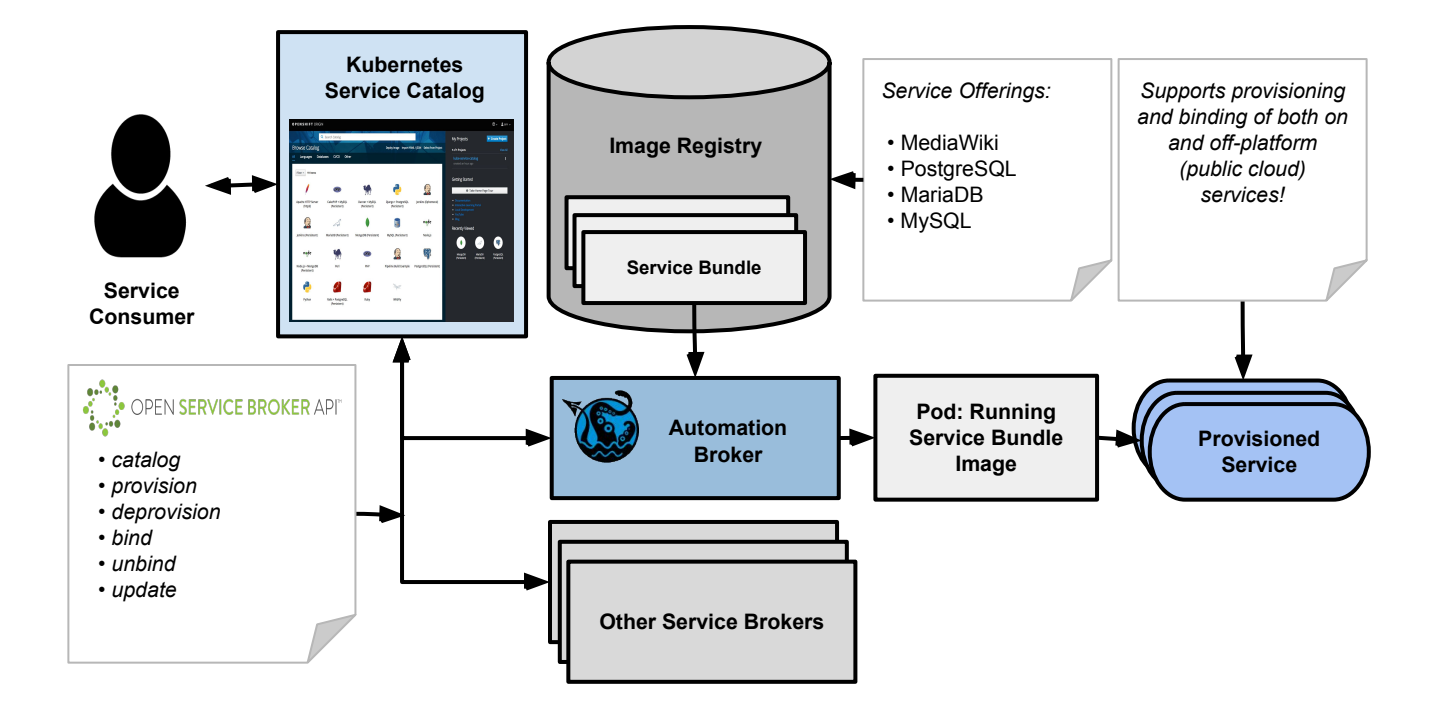

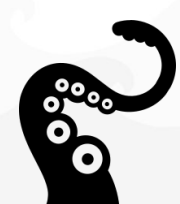

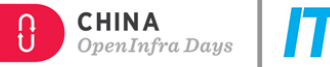

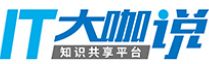

### **Service bundle**

- **Actions** 
	- Must implement Provision and Deprovision
	- May implement Bind and Unbind
- Discovered by image name and label
- apb tool helps you make one

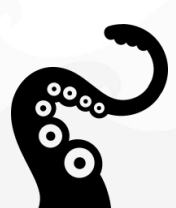

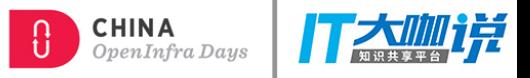

## **\$ apb init self**

#### apb.yml

```
version: 1.0
name: self
description: This is a sample application generated by apb init
bindable: False
async: optional
metadata:
   displayName: self
plans:
   - name: default
     description: This default plan deploys self
     free: True
     metadata: {}
     parameters: []
```
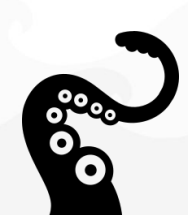

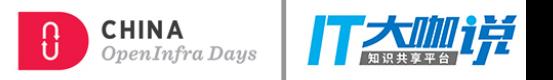

### **Ansible Playbook Bundle (APB) Definition**

- **● Is a Service Bundle**
- **● Ansible runtime**
- **● Playbook per action**
- **● Developer tooling available for simple, guided approach to APB creation**
- **● Easily modified or extended**
- **● Several example APB's available for popular RHSCL services**

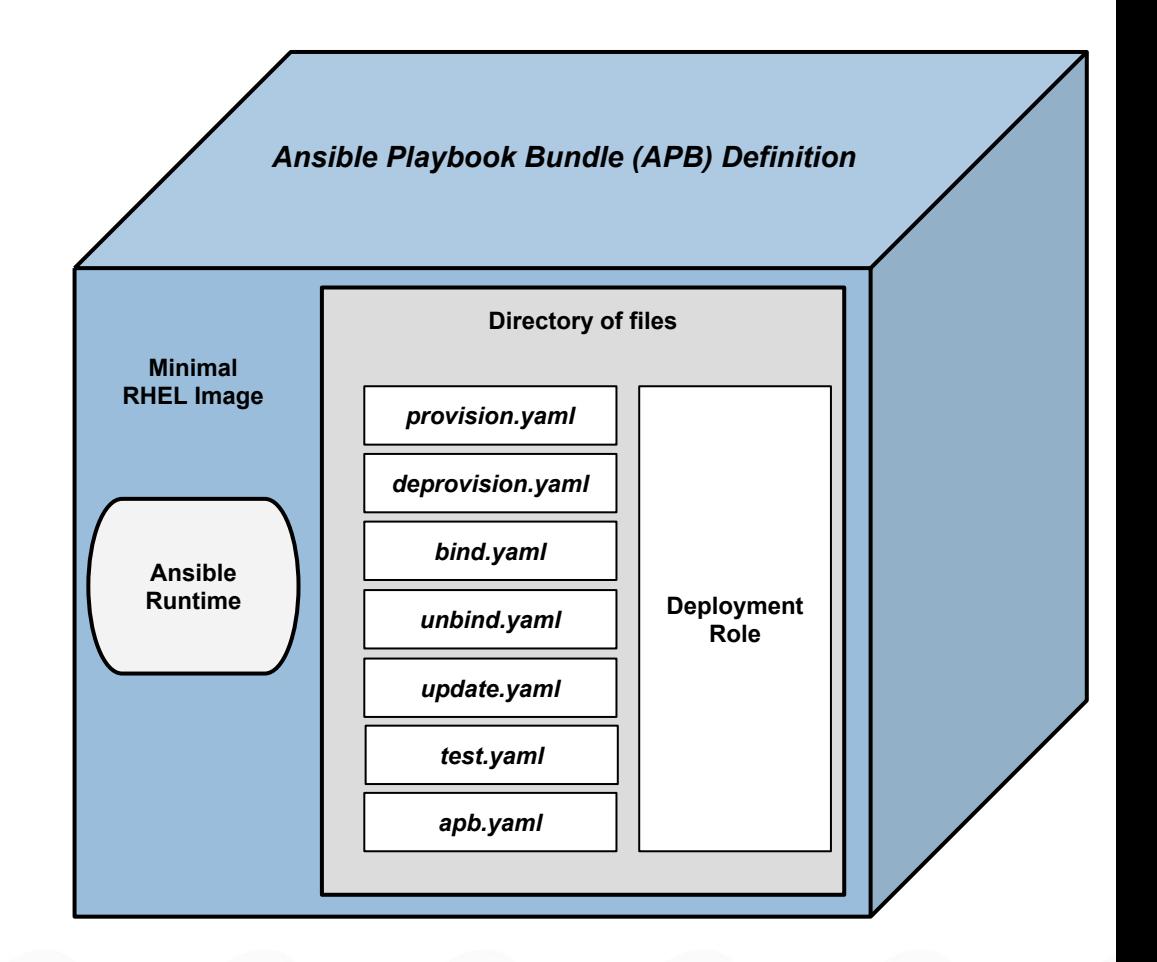

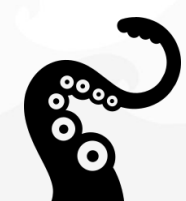

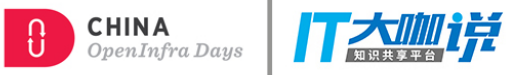

### **Kubernetes UX**

### \$ svcat get classes

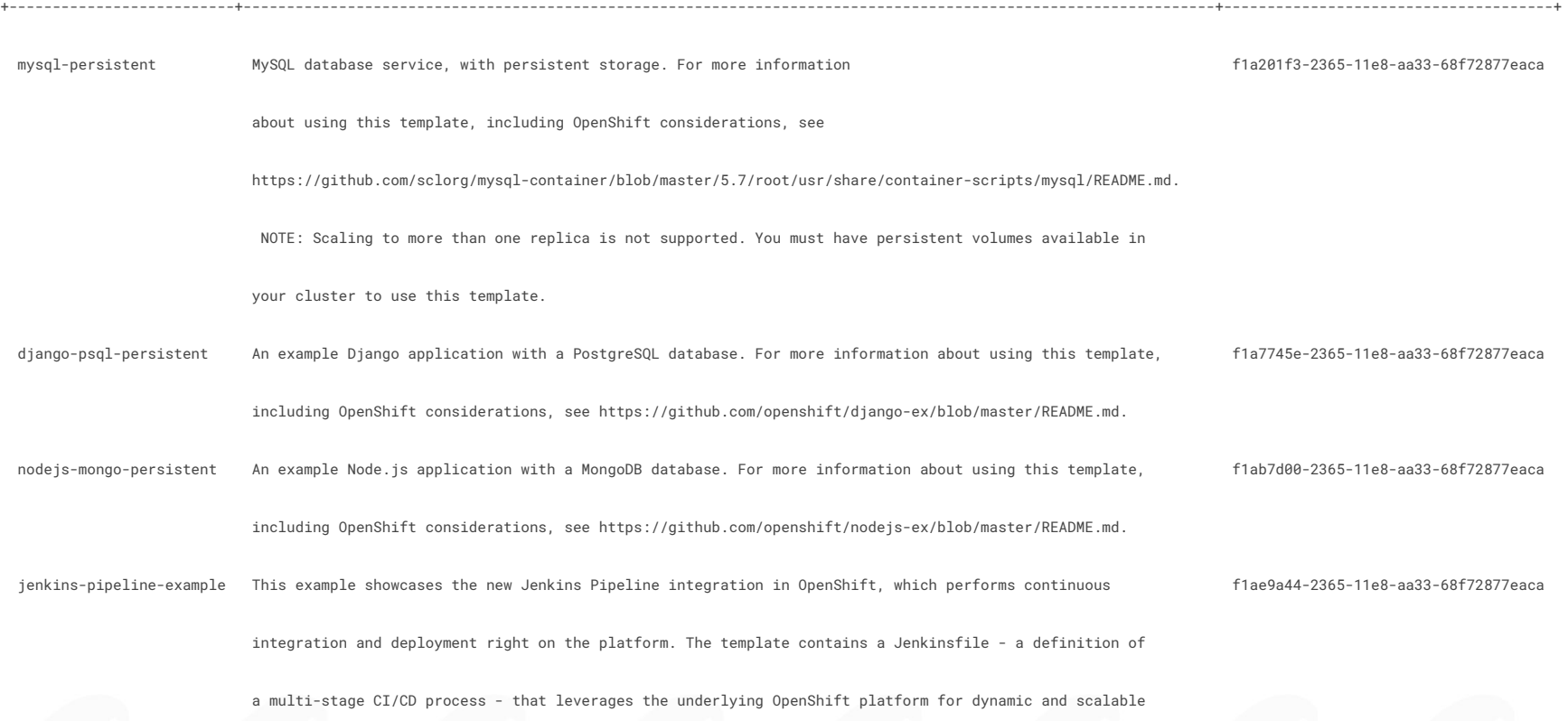

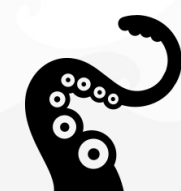

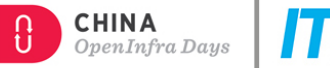

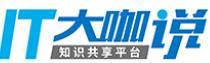

### **Kubeapps**

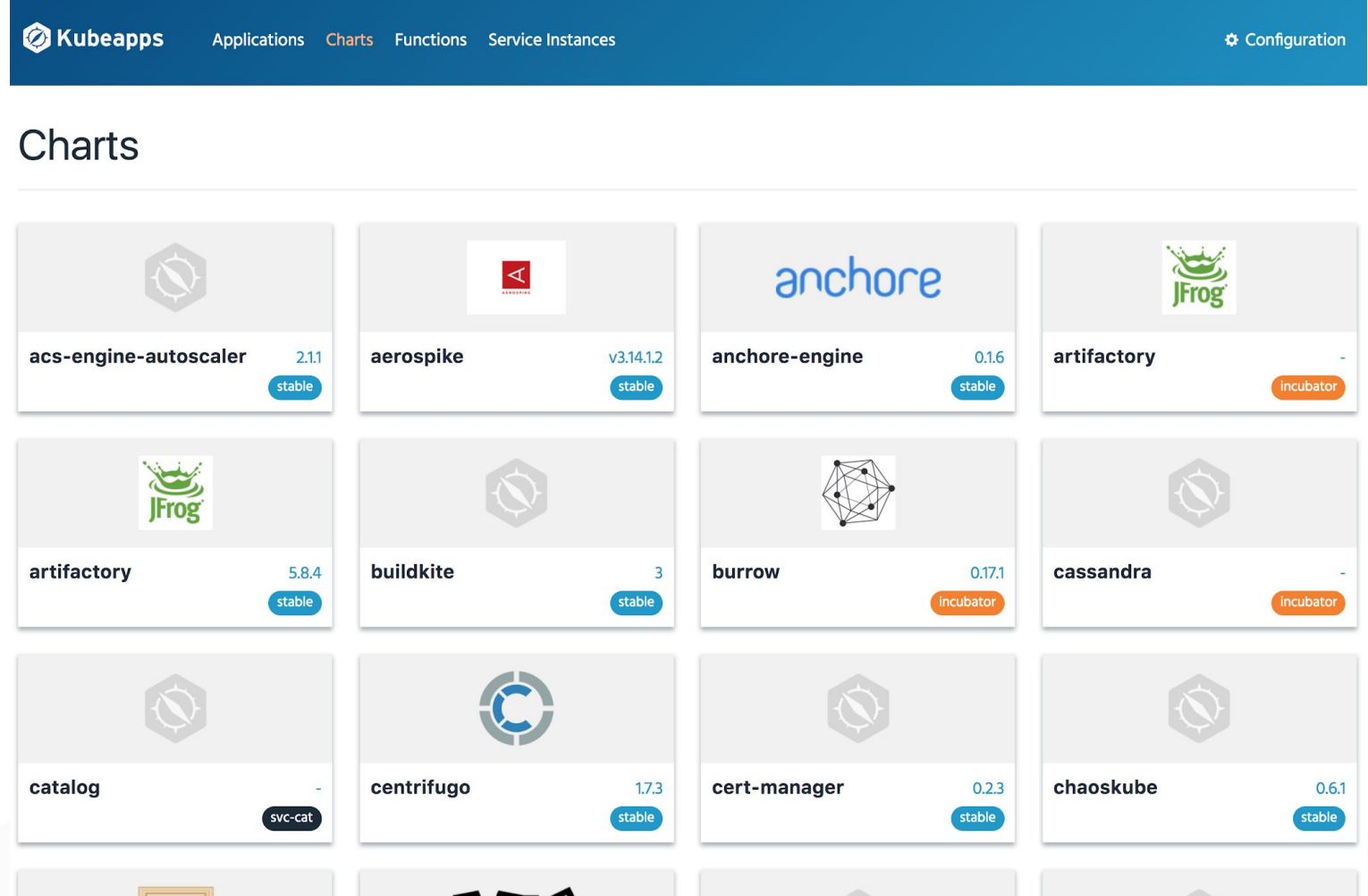

### **OpenShift UX**

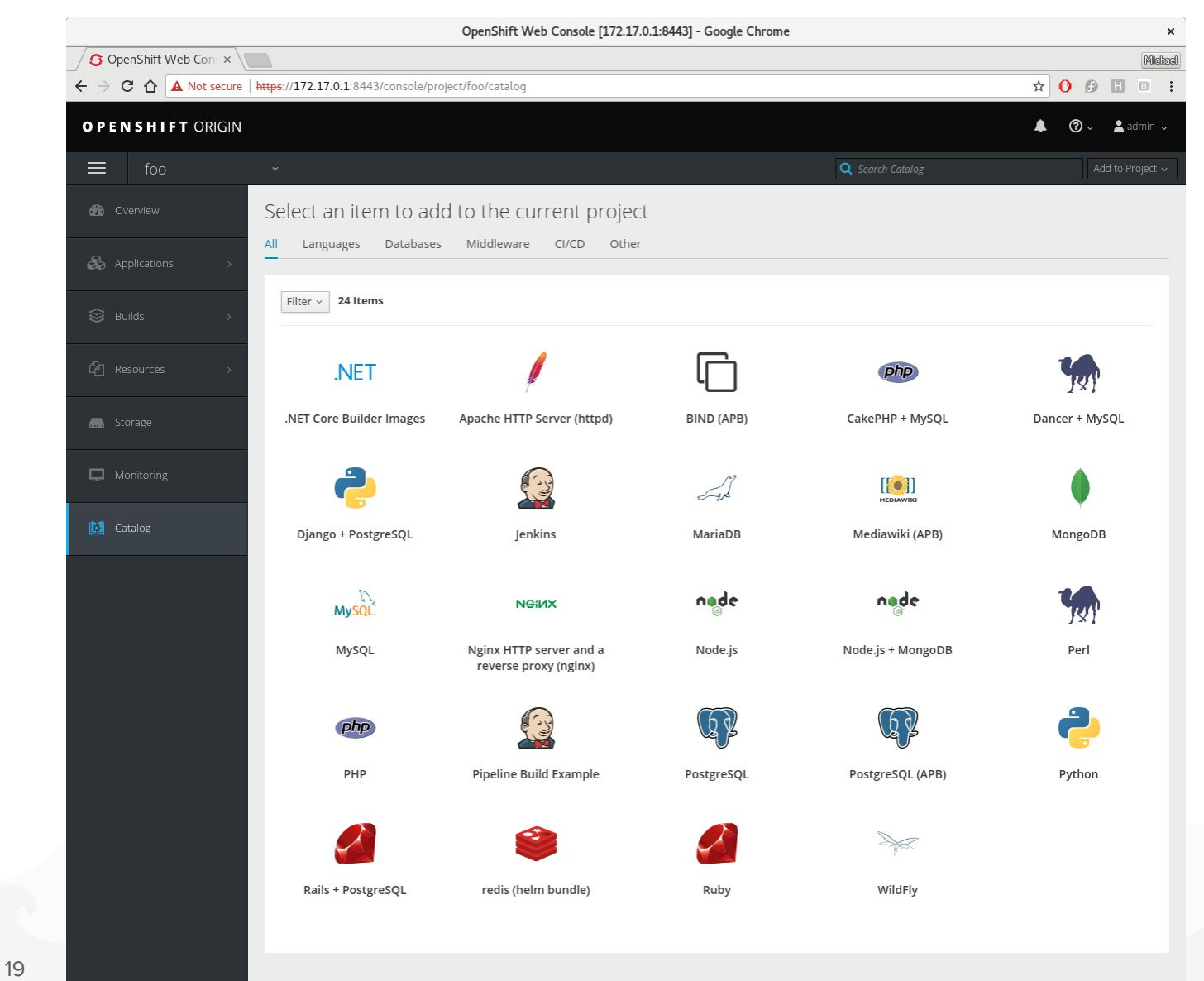

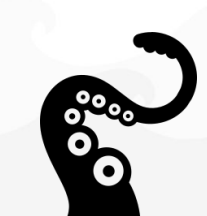

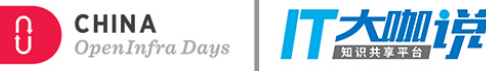

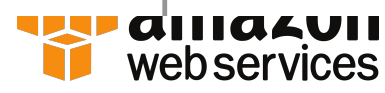

*AWS services:*

 *•* RDS-MySQL,  *•* SNS, SQS, EMR,  *• Route 53, S3, • ElastiCache, etc.*

**APB + CloudFormation**

*Provisioned service is running on AWS EC2*

**AWS Service**

### **Powering AWS Service Broker**

- **Deploy AWS Services right from Service Catalog** 
	- Take advantage of hybrid service deployment from a single user interface
- **● Implementation based on OpenShift Ansible Broker**
	- Leverages APB application definition in conjunction CloudFormation template to provision AWS services
- **● Broker is deployable in the cloud as well as on-premise**
	- AWS services always run in the cloud
- **Distributed by AWS** (not included by default with OCP)
	- Customer support issues are handled by Red Hat
- **● Initial release provides support for 10 AWS Services:**
	- *○* Amazon ElastiCache, Amazon SQS, Amazon RDS, Amazon EMR, Amazon Redshift, Amazon Route 53, Amazon DynamoDB, Amazon S3, Amazon SNS, Amazon Athena
	- As new services are introduced, they will be made available to AWS Service Broker
- **● Publically available now**
	- More information: <https://aws.amazon.com/partners/applicationplatforms/>
	- Documentation:<https://github.com/awslabs/aws-servicebroker-documentation/blob/master/getting-started.md>

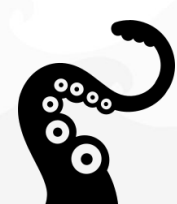

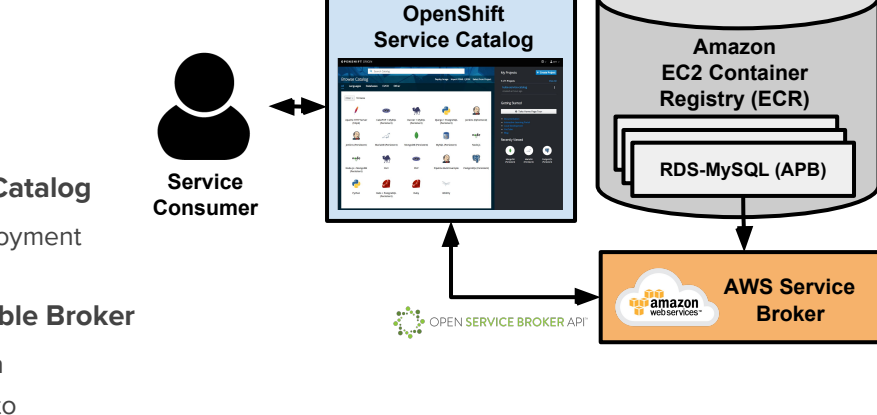

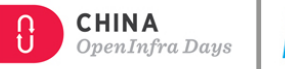

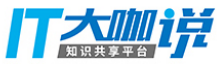

### **4. Automation Operator**

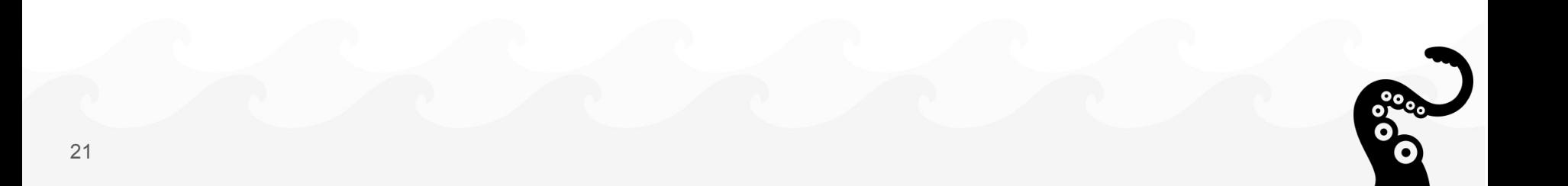

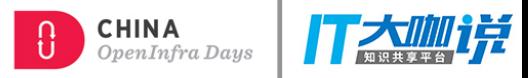

## **Automation Operator**

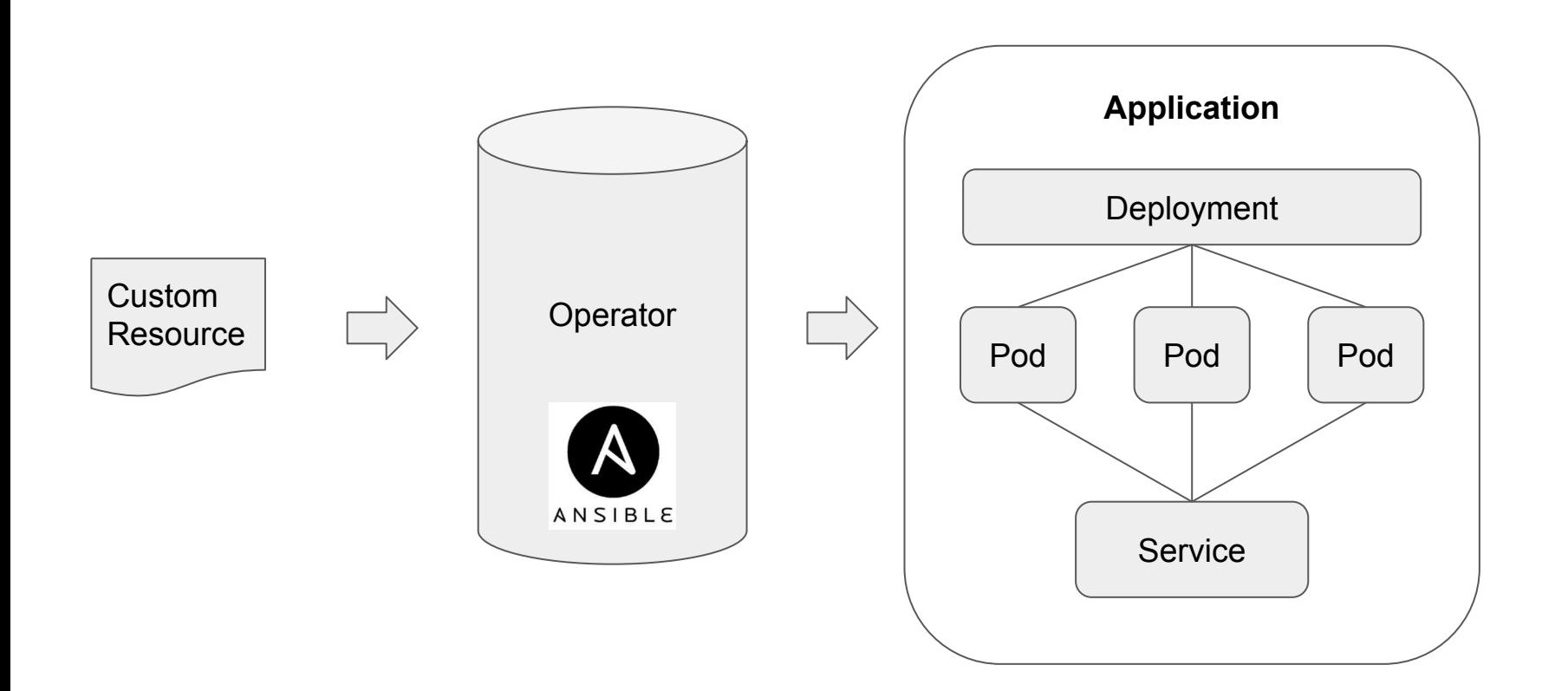

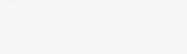

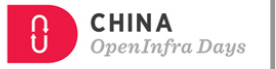

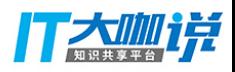

### **Stickers**

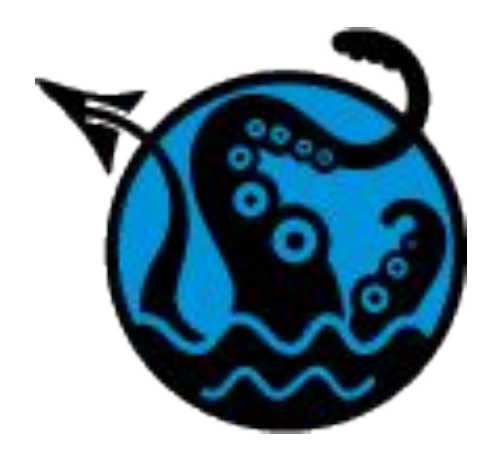

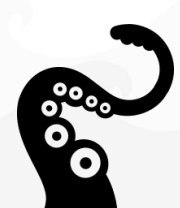

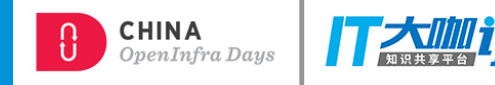

# **Questions?**

### **[automationbroker.io](http://automationbroker.io)**

@autom8broker @michael\_hrivnak

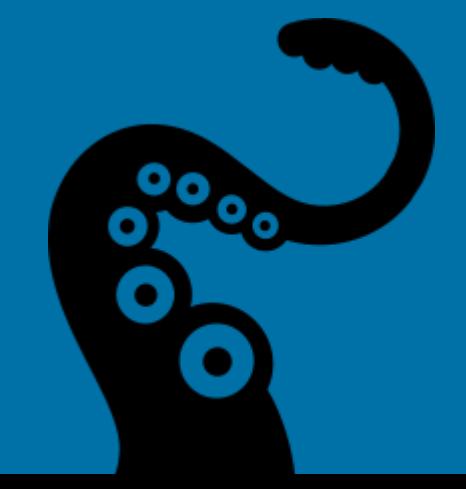